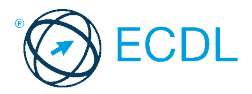

## **11. FELADAT**

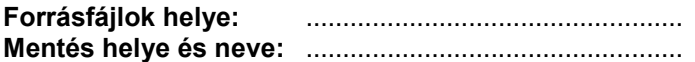

## Nyissa meg a táblázatot!

A táblázat az A1:H151 tartományban százötven hallgató vizsgaadatait tartalmazza a következők szerint: név, nem (1-es vagy 2-es), kor, pontszámok (0 és 100 között) angolból, franciából, számítástechnikából,

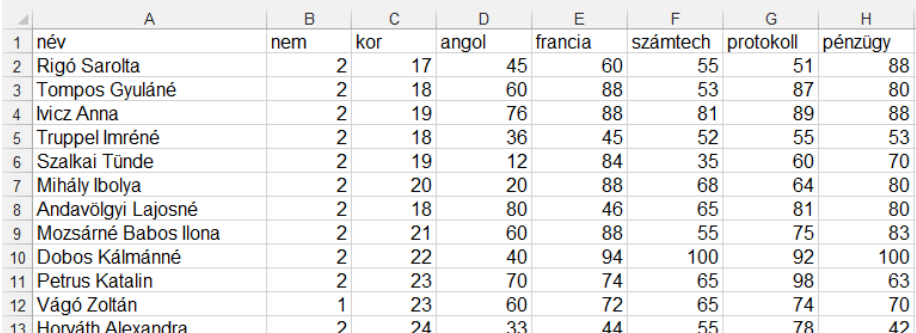

protokollból és pénzügyből.

Feladata a következő:

- 1. Írja az I1-es cellába a "Totál" szót, majd az I oszlopban adja össze függvény segítségével a hallgatók pontszámait! [2 pont]
- 2. Írja a J1-es cellába a "Maximum" szót, majd a J oszlopban jelenítse meg függvény segítségével azt a legmagasabb pontszámot, amelyet az egyes hallgatók elértek a vizsgák során! [2 pont]
- 3. Írja az A153-as cellába az "Átlag" szót, majd ebben a sorban számítsa ki a számoszlopok átlagát (a kortól kezdődően)! [2 pont]
- 4. Rendezze a táblázat adatait név szerint növekvő sorrendben! [2 pont]
- 5. A neveket tartalmazó cellák legyenek dőlt stílusúak és kerüljenek kék alapra! [2 pont]
- 6. Rejtse el a C oszlopot! [2 pont]
- 7. Minden számot tartalmazó cella középre igazítva jelenjen meg! [2 pont]
- 8. Állítsa a duplájára az első sor magasságát, majd az A1:H1 tartomány celláit igazítsa függőlegesen középre! [2 pont]
- 9. A B155-ös cellában jelenítse meg függvény segítségével, hogy a vizsgázó hallgatók között hány nő (2-es kód) van! [3 pont]
- 10. Mentse el az ívet a megadott néven a megadott helyre más formátumban, mint ami az ön által használt táblázatkezelő saját vagy alapértelmezés szerint használt formátuma, úgy, hogy a hallgatók kora ne kerüljön bele az új fájlba! [3 pont]
- 11. Lépjen egy másik munkalapra (ívre), és hozza létre az alábbi táblázatot a megadott helyre! Hozzon létre a táblázat alapján kördiagramot, amelyen a B csoport hallgatóinak számát ábrázolja az alábbiak figyelembevételével (a diagramot a forrástáblázatot is tartalmazó munkalapon helyezze el): [3 pont]

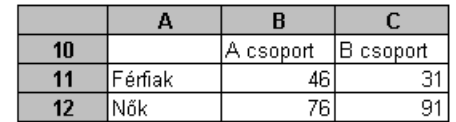

A diagramról legyenek leolvashatók a pontos értékek is! [1 pont] A kör cikkelyei narancsszínűek és pirosak legyenek! [1 pont]

A diagram címe "A B csoport hallgatóinak megoszlása" legyen! [1 pont]

- 12. Nyomtassa ki az első tíz nevet, csak azokat, mást ne! [2 pont]
- 13. Mentse el a dokumentumot a megadott néven a megadott helyre! [2 pont]